### **IRRIGAÇÃO EM PASTAGENS**

A distribuição de água de maneira artificial em pastagens por meio de irrigação é a garantia para se produzir como planejado, sem que a falta de chuvas altere os índices de produtividade e de rentabilidade previamente estabelecidos.

Deve-se salientar, contudo, que a irrigação é uma tecnologia agrícola final, ou seja, o pecuarista que pretende utilizá-la deve também, ser um bom agricultor. Antes de irrigar o pasto, deve aplicar tecnologias que promovam altas produções de forragem, como preparo do solo, correção da fertilidade do solo com base em análise química, escolha da melhor espécie e cultivar, semeadura em nível a fim de evitar erosões, adubações de manutenção e cobertura para as plantas, e combate a pragas e doenças, especialmente formigas no caso de pastagens.

Grande parte do sucesso de um programa de irrigação depende da determinação do turno de rega, ou seja do intervalo entre duas irrigações consecutivas (o suprimento de água no momento certo). A determinação do turno de rega deve ser calculada levando-se em consideração os seguintes fatores: capacidade de retenção de água no perfil do solo, profundidade efetiva das raízes (onde mais de 80% das raízes se concentram), clima e percentagem da superfície do solo coberta pelas plantas.

Uma panorâmica sobre a irrigação mostra que essa prática tornou-se sinônimo de modernidade e eficiência produtiva. No entanto, essa tecnologia deve ser implementada com base em dados econômicos e sem prejuízos para o meio ambiente.

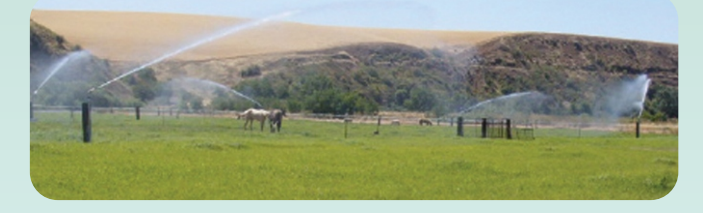

#### ÁGUA: QUANTIDADE E QUALIDADE

A água apesar de ocupar 2/3 da superfície da Terra, é um recurso finito e, por isso, deve ser usada de maneira racional, devendo-se buscar meios que possam garantir seus estoques.

O conhecimento da quantidade de água a ser aplicada no solo se reverte da maior importância, pois ao se aplicar pouco, não se conseguirá produção de massa desejada e se for aplicada em excesso, gastam-se recursos indevidamente, tanto sob a forma de lavagem dos nutrientes do solo, quanto pelo desperdício de energia.

Quanto à qualidade da água a ser aplicada na irrigação, deve-se fazer uma prévia análise desta água para verificar a concentração de sais, sódio, bicarbonatos, elementos tóxicos e aspectos sanitários para que se possa fazer a interpretação e inter-relação dos efeitos que podem causar ao solo e ao meio ambiente.

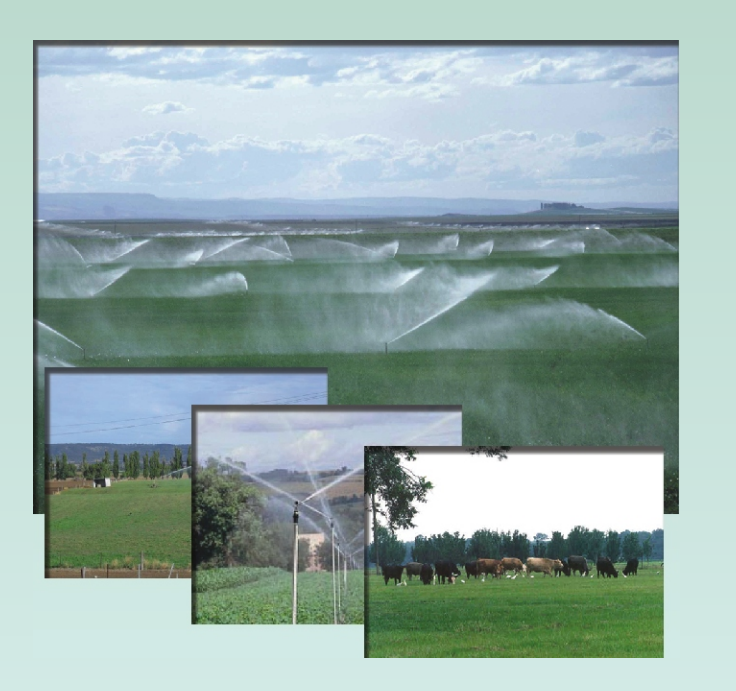

#### PLANEJAMENTO DE UM SISTEMA DE IRRIGAÇÃO

Antes da seleção do sistema de irrigação para uma determinada área da propriedade, é preciso analisar alguns pontos:

O tamanho e forma da área, devendo-se escolher áreas com formas aproximadas de um retângulo ou quadrado de modo que facilite o manejo da irrigação, bem como evite áreas estreitas e compridas e de forma irregular;

- A topografia, que deve levar em consideração a declividade da área, pois o custo do sistema de irrigação será maior em áreas de maior declive.

- Outros pontos devem ser considerados, como a fonte de água, cuja qualidade deve ser conhecida por meio de uma análise prévia, o tamanho da área a ser irrigada, que deve ser compatível com a quantidade de água disponível, bem como a medição da vazão da fonte no período mais seco do ano antes de projetar o sistema de irrigação, além da disponibilidade de mão-de-obra, cuja qualidade pode interferir na eficiência do sistema e cujo custo deve ser levado em consideração na escolha do tipo de sistema de irrigação.

Após analisados estes pontos e escolhido o tipo de sistema de irrigação a ser instalado na propriedade, pode-se concluir que a irrigação é dependente de vários fatores cuja inter-relação é de importância fundamental para o sucesso dessa prática, que, em última análise, deve ser projetado por um técnico capacitado.

Nunca é demais repetir:

"Molhar é prática, Irrigar é técnica".

Relação de material necessário e respectivas porcentagens para a instalação do sistema fixo de irrigação:

1. Moto-bomba, chave de partida, registros, manômetro, conexões, sucção e kit de adubação, equivalentes a 15% do custo total;

 2. Linhas principal e secundária e respectivas conexões, 35% do custo;

3. Linhas laterais e suas conexões, 45% do custo; e,

4. Aspersores, cola e fita correspondem a 5% do custo total.

Local, solo, disponibilidade de água e Cultura:

 São os 4 fatores mais importantes para calcular e decidir sobre uma irrigação.

Autor: Karine Lançanova dos Santos eakarine@gmail.com Coordenador: Adroaldo Dias Robaina Apoio Arte: Carlos Junior de Oliveira

# lei@mail.ufsm.br

Realização:

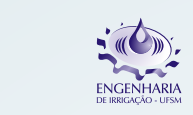

Endereço: Prédio 42, sala 3331 - Campus Universitário Camobi - 97.105-900 - Santa Maria/RS Fone: +55 55 3220.9386

2007

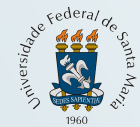

Universidade Federal de Santa Maria Centro de Ciências Rurais - CCR Departamento de Engenharia Rural

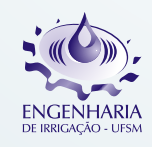

## Laboratório de Engenharia de Irrigação PROGRAMA DE EXTENSÃO

Técnicas de uso eficiente de recursos hídricos para agricultura familiar: transferência de tecnologia via meio digital

ÁREA TEMÁTICA: TECNOLOGIA E PRODUÇÃO

FATORES A SEREM CONSIDERADOS PARA IRRIGAÇÃO EM PASTAGENS

www.ufsm.br/lei